## 步道乐跑 APP 认证问题解决流程

## 认证问题处理操作流程

之前通过手机号注册登陆的学生,现在取消了手机号获取验证码的登陆方式, 全部通过微信/QQ 授权登陆,所有学生通过这两种方式登陆后,会重新注册一个 步道乐跑 ID 号,需要将新的步道乐跑 ID 号+学号、姓名提交申诉,客服会进行 即时处理。

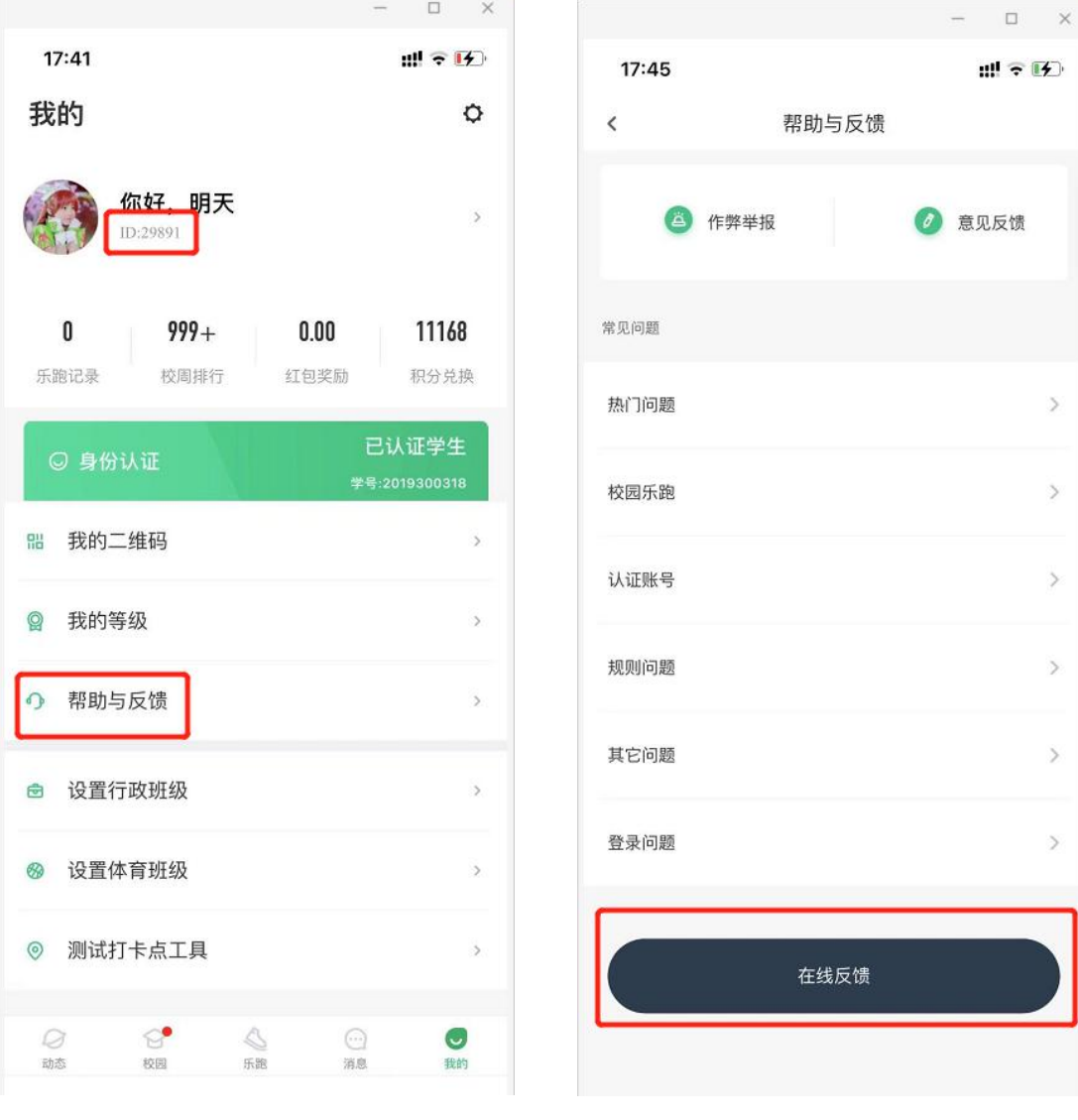

记好 ID 号, 然后点击帮助与反馈 有机的 计二点击在线反馈

点击选择认证信息问题进行申诉,输入所需要的信息,然后提交即可。

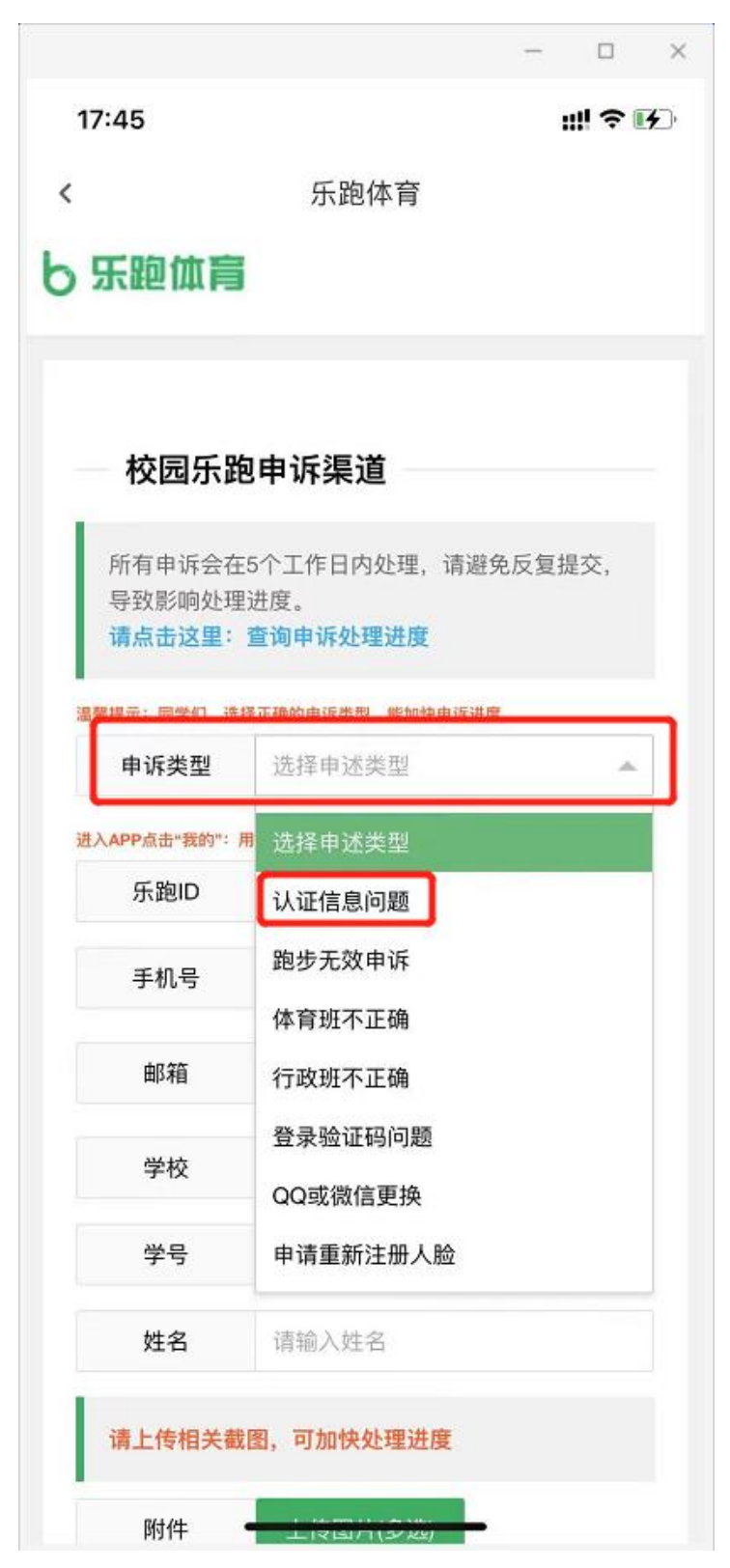